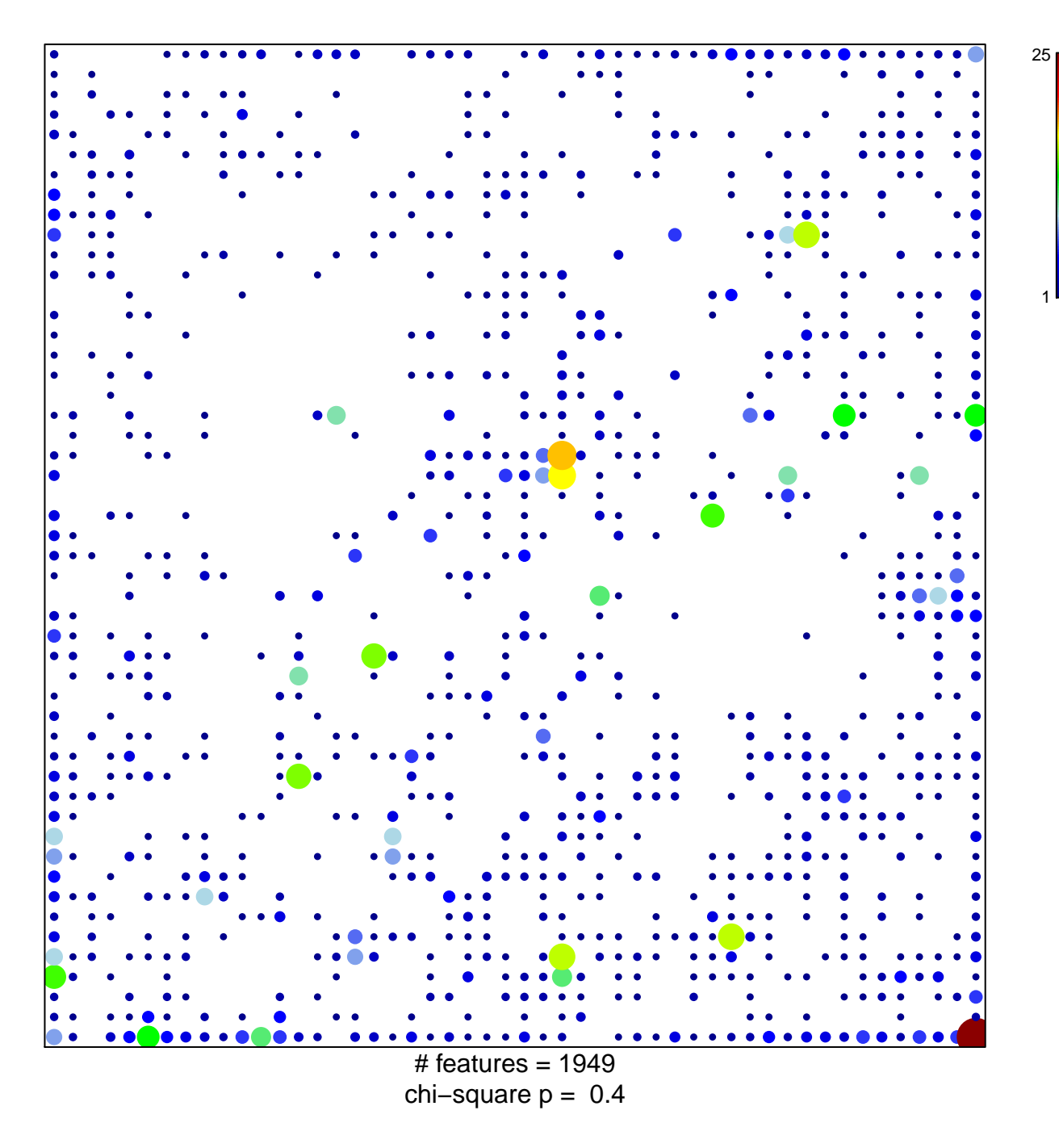

## **Fetal\_TssF**

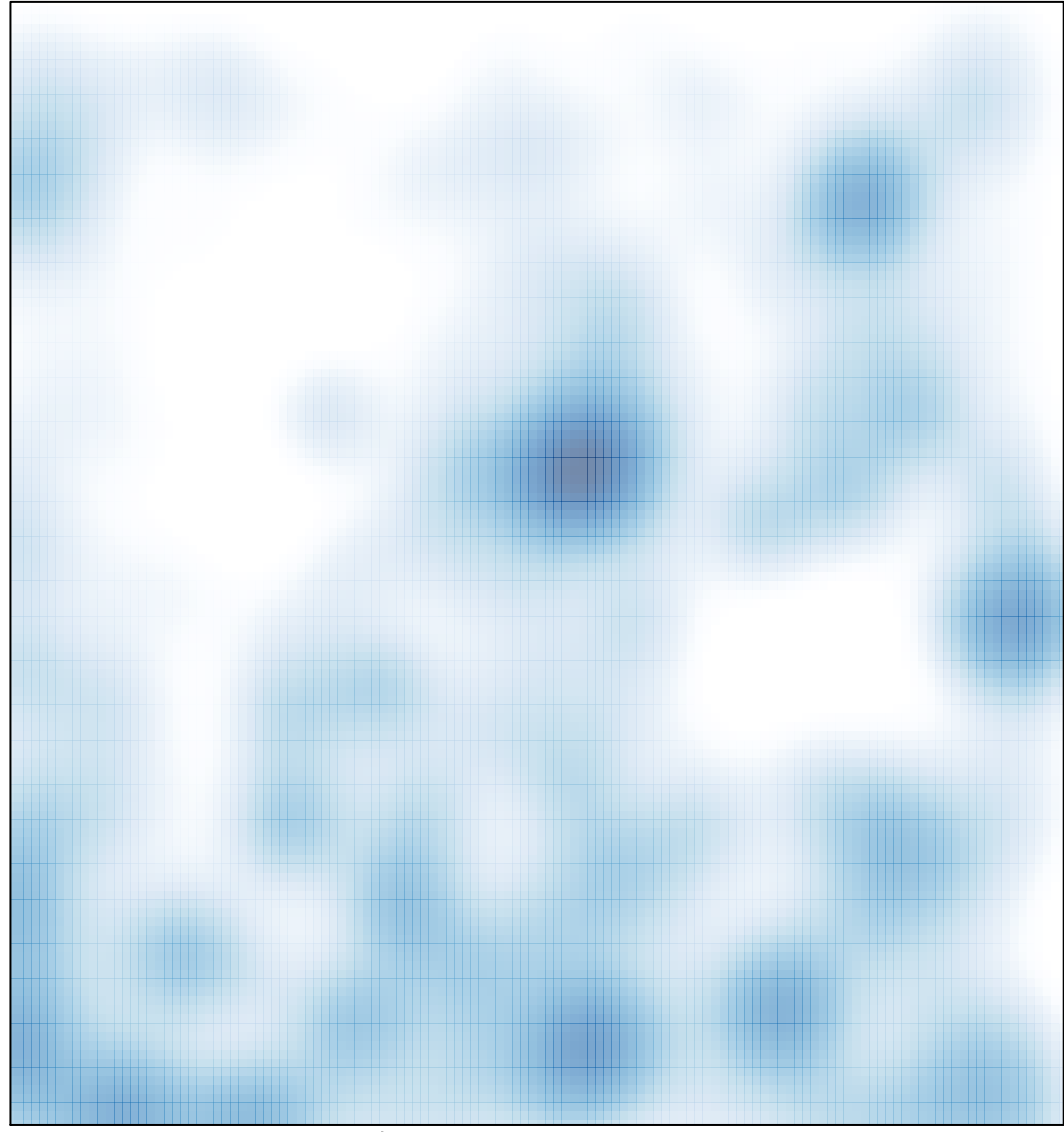

# features =  $1949$ , max =  $25$